## Biostatistical Analysis

### JERROLD H. ZAR

Associate Professor Department of Biological Sciences Northern Illinois University

PRENTICE-HALL, INC,

Englewood Cliffs, N.J.

**DOCKE** 

R

M

 $\blacktriangle$ 

Find authenticated court documents without watermarks at **docketalarm.com**.

\_ Library of Congress Cataloging in Publication Data Library of Congress Catalo<br>ZAR, JERROLD H<br>Biostatistical analysis.

Prentice-Hall biological sciences series)<br>Bibliography: p.<br>1, Biometry. I. Title. DNLM: 1. Biometry.<br>2. Statistics. QH 405 Z36b 1974<br>QH323,5.Z37 - 574'.01'5195<br>ISBN 0-13-076984-3

© 1974 by PRENTICE-HALL, INc., Englewood Cliffs, N.J.

All rights reserved. No part of this book may be reproduced in any form or by any means without permission in writing from the publisher.

s<br>Seasonna an

ÉŽ.

109 <sup>8</sup> <sup>7</sup>

DOCKE

Δ

Printed in the United States of America

PRENTICE-HALL INTERNATIONAL, INC., London PRENTICE-HALL OF AUSTRALIA, PTY, LTD., Sydney PRENTICE-HALL OF CANADA, LtD., Toronto PRENTICE-HALL OF INDIA PRIVATE LIMITED, New Delhi PRENTICE-HALL OF JAPAN, INC., Tokyo

Find authenticated [court documents without watermarks](https://www.docketalarm.com/) at **docketalarm.com**.

## Measures of Dispersion and Variability

In addition to a measure of central tendency, it is generally desirable to have a *measure* of dispersion of data. A measure of dispersion, or a measure of variability, as it is sometimes called, is an indication of the clustering of measurements around the center of the distribution, or, conversely, an indication of how variable the measurements are. Measures of dispersion of populations are parameters of the population, and the sample measures of dispersion that estimate them are statistics.

### 4.1 The Range

A

i i

> The difference between the highest and lowest measurements in a group of data is termed the *range*. If sample measurements are arranged in increasing order of magnitude, as if the median were about to be determined, then

sample range = 
$$
X_n - X_1
$$
. (4.1)

Sample 1 in Example 4.1 is a hypothetical set of data in which  $X_1 = 1.2$  g and  $X_n =$ 2.4 g. Thus, the range may be expressed as 1.2 to 2.4 g, or as 2.4 g  $-1.2$  g  $= 1.2$  g. (We might bear in mind that  $X_1$  is really within the limits of 1.15 to 1.25 g and  $X_n$  is really 2.35 to 2.45 g, so that the range of the sample would be expressed by a few authors as  $2.45 \text{ g} - 1.15 \text{ g} = 1.3 \text{ g}$ .) Note that the range has the same units as the individual measurements.

The range is a relatively crude measure of dispersion, inasmuch as it does not take into account any measurements except the highest and the lowest. Furthermore, since it is unlikely that a sample will contain both the highest and lowest values in the population, the sample range usually underestimates the population range; therefore,

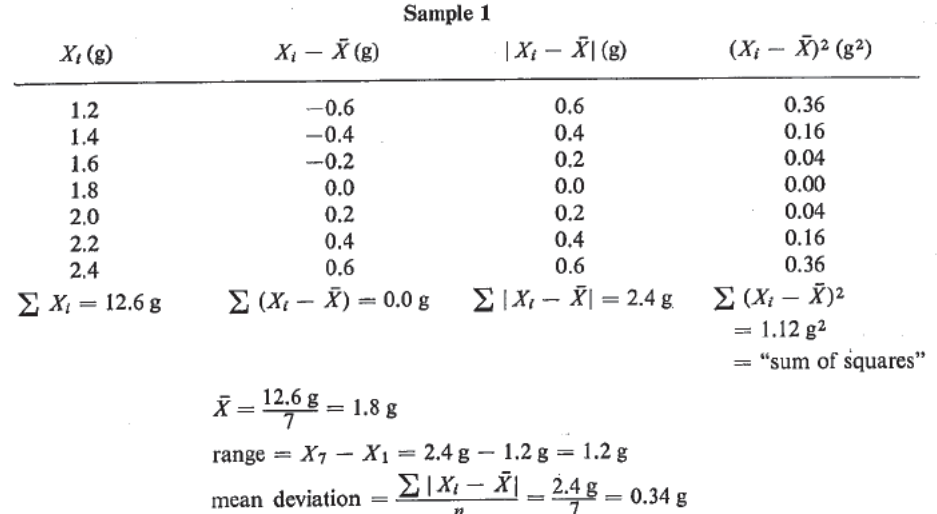

Example 4.1 Calculation of measures of dispersion for two hypothetical samples.

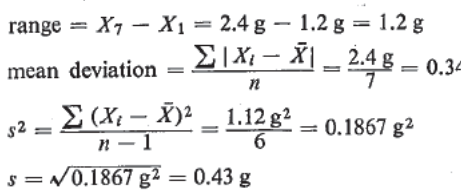

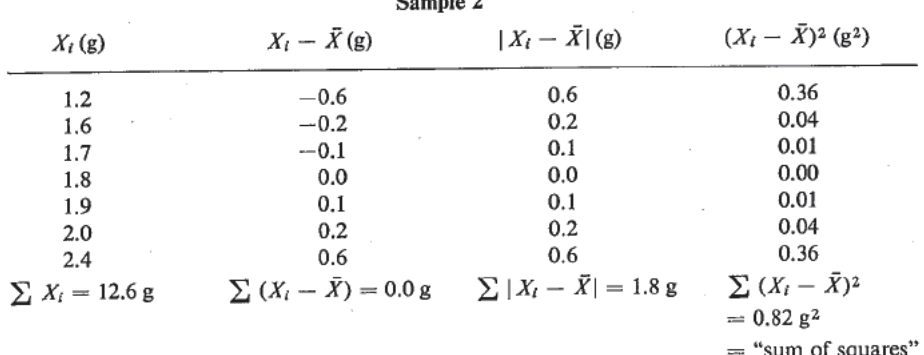

 $\bar{X} = \frac{12.6 \text{ g}}{7} = 1.8 \text{ g}$ range =  $X_7 - X_1 = 2.4 \text{ g} - 1.2 \text{ g} = 1.2 \text{ g}$ <br>
mean deviation =  $\frac{\sum |X_i - \bar{X}|}{n} = \frac{1.8 \text{ g}}{7} = 0.26 \text{ g}$ <br>  $s^2 = \frac{\sum (X_i - \bar{X})^2}{n-1} = \frac{0.82 \text{ g}^2}{6} = 0.1367 \text{ g}^2$  $s = \sqrt{0.1367 g^2} = 0.37 g$ 

Ĺ.

Д

### Sec. 4.3 The Variance  $31$

it is a biased andinefficient estimator. Nonetheless, it is useful in some circumstances to present the sample range as an estimate (although a poor one) of the population range. Taxonomists are frequently concerned, for example, with having an estimate of what the highest and lowest values in a population are expected to be. Whenever the range is specified in reporting data, however, it is usually a good practice to report another measure of dispersion as well. The range is applicable to ordinal, interval, and ratio scale data. **Example 10**<br>
See 4.3 The Vaviance<br>
it is a bisinced and following controlled the signal is useful in some clear<br>
controlled to present the analytic maps is mean the mean of the population<br>
to present the analytic maps of

#### 4.2 The Mean Deviation

As is evident from the two samples in Example 4.1, the range conveys no information about how clustered about the middle of the distribution the measurements are. Since the mean is so useful a measure of central tendency, one might express dispersion in terms of deviations from the mean. The sum of all deviations from the mean, i.e.,  $\sum (X_i - \overline{X})$ , will always equal zero, however, so such a summation would be useless as a measure of dispersion (see Example 4.1).

To sum the absolute values of the deviations from the meanresults in a quantity that is an expression of dispersion about the mean. Dividing this quantity by  $n$  yields a measure known as the mean deviation, or mean absolute deviation of the sample. In Example 4.1, sample <sup>1</sup> is more variable (or more dispersed, or less concentrated) than sample 2. Although the two samples have the same range, the mean deviation, calculated as As a column the two samples in Examples of the form of the matter of the state of the state of the control and the mean of explored at the mean of explored at the projection of the mean of the state of the state of the st

sample mean deviation = 
$$
\frac{\sum |X_i - \bar{X}|}{n},
$$
 (4.2)

expresses the differences in dispersion. Mean deviation can also be defined by using the sum of the absolute deviations from the median rather than from the mean.

#### 4.3 The Variance

Another method of eliminating the signs of the deviations from the mean is.to square the deviations. The sum of the squares of the deviations from the mean is called the sum of squares, abbreviated SS, and is defined as follows:

$$
sample SS = \sum (X_t - \bar{X})^2. \tag{4.3}
$$

The mean sum of squares is called the *variance* (or *mean square*, the latter being short for mean squared deviation), and for a population is denoted by  $\sigma^2$  ("sigma squared," using the lowercase Greek letter):

$$
\sigma^2 = \frac{\sum (X_i - \mu)^2}{N}.\tag{4.5}
$$

Find authenticated court documents without watermarks at **docketalarm.com**.

# **DOCKET**

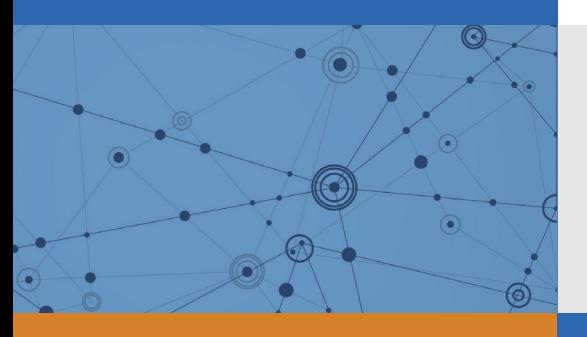

# Explore Litigation Insights

Docket Alarm provides insights to develop a more informed litigation strategy and the peace of mind of knowing you're on top of things.

## **Real-Time Litigation Alerts**

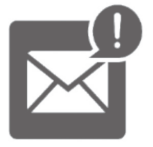

Keep your litigation team up-to-date with **real-time alerts** and advanced team management tools built for the enterprise, all while greatly reducing PACER spend.

Our comprehensive service means we can handle Federal, State, and Administrative courts across the country.

### **Advanced Docket Research**

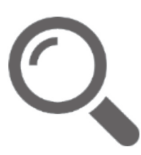

With over 230 million records, Docket Alarm's cloud-native docket research platform finds what other services can't. Coverage includes Federal, State, plus PTAB, TTAB, ITC and NLRB decisions, all in one place.

Identify arguments that have been successful in the past with full text, pinpoint searching. Link to case law cited within any court document via Fastcase.

## **Analytics At Your Fingertips**

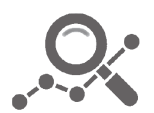

Learn what happened the last time a particular judge, opposing counsel or company faced cases similar to yours.

Advanced out-of-the-box PTAB and TTAB analytics are always at your fingertips.

### **API**

Docket Alarm offers a powerful API (application programming interface) to developers that want to integrate case filings into their apps.

### **LAW FIRMS**

Build custom dashboards for your attorneys and clients with live data direct from the court.

Automate many repetitive legal tasks like conflict checks, document management, and marketing.

### **FINANCIAL INSTITUTIONS**

Litigation and bankruptcy checks for companies and debtors.

### **E-DISCOVERY AND LEGAL VENDORS**

Sync your system to PACER to automate legal marketing.

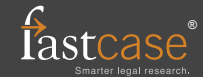